# **Технология объектно-ориентированного программирования** *(лекция №2)*

## **1. Сравнение технологий программирования**

### **2. Базовые понятия объектно-ориентированного подхода**

```
class CDrive 
{ 
}; 
class CDrive 
{ 
unsigned long m State; // Состояние привода
unsigned long m Mode; // Режим привода
}; 
class CDrive 
{ 
 unsigned long m State; // Состояние привода
  unsigned long m_Mode; // Режим привода 
  public: 
  bool virtual Start(); // Запуск привода
 bool virtual Stop(); // Останов привода
}; 
class CDigitalDrive: public CDrive 
{ 
 public: 
 bool virtual Start(); // Запуск привода
 bool virtual Stop(); // Останов привода
  bool virtual Adjust(void* pParamStruct); // Настройка
};
```
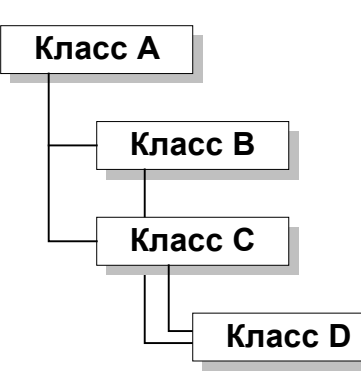

**Рис. 1. Иерархия классов**

```
class CDrive 
{ 
CDrive(); // Конструктор
 virtual ~CDrive(); // Деструктор 
unsigned long m State; // Состояние привода
unsigned long m Mode; // Режим привода
 public: 
 bool virtual Start(); // Запуск привода
 bool virtual Stop(); // Останов привода
}; 
class CDrive 
{ 
unsigned long m State; // Состояние привода
 unsigned long m_Mode; // Режим привода 
 public: 
 bool virtual Start(); // Запуск привода
 bool virtual Stop(); // Останов привода
 protected: 
 // Выполнение одного из внутренных тестов
long virtual SelfTest(long Index) = 0;
};
```
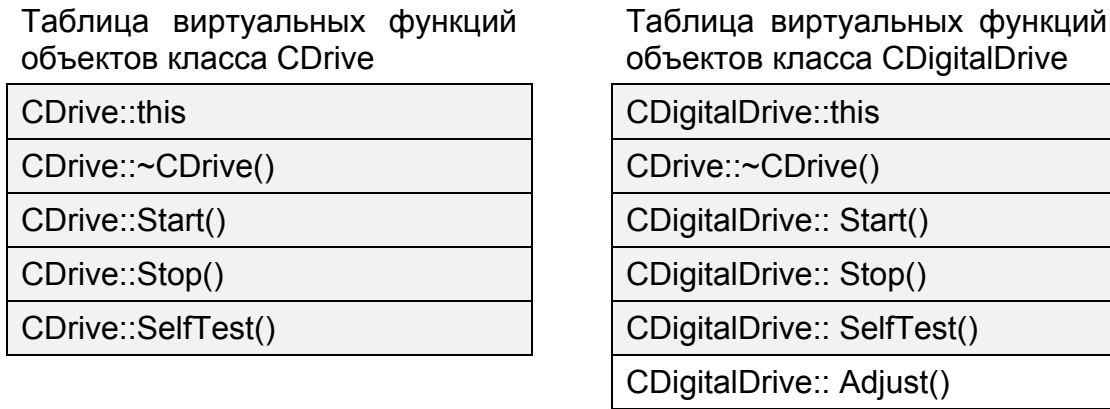

Рис. 2. Таблицы виртуальных функций объектов родительского и производного классов

## **3. Методические рекомендации по выбору объектов в системе**

#### **управления**

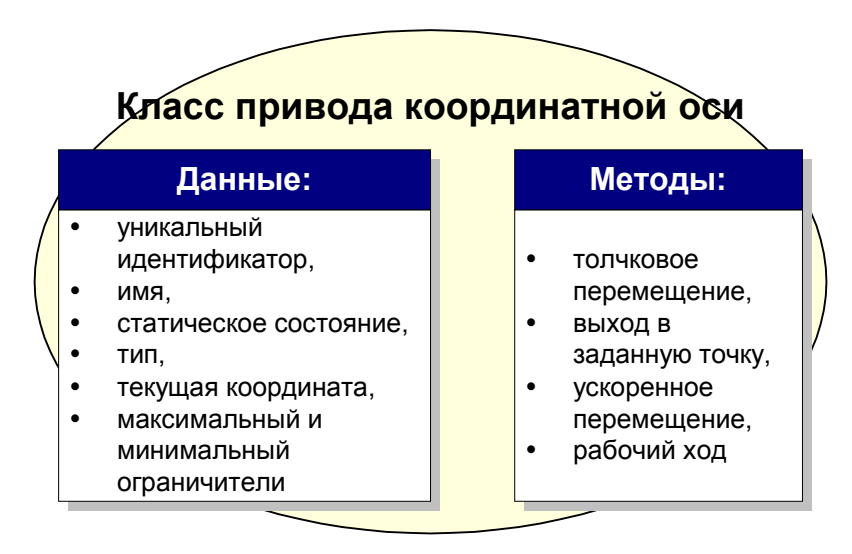

**Рис. 3. Пример прототипа класса**

## **4. Инструментальная поддержка объектно-ориентированного проектирования и формализм Буча**

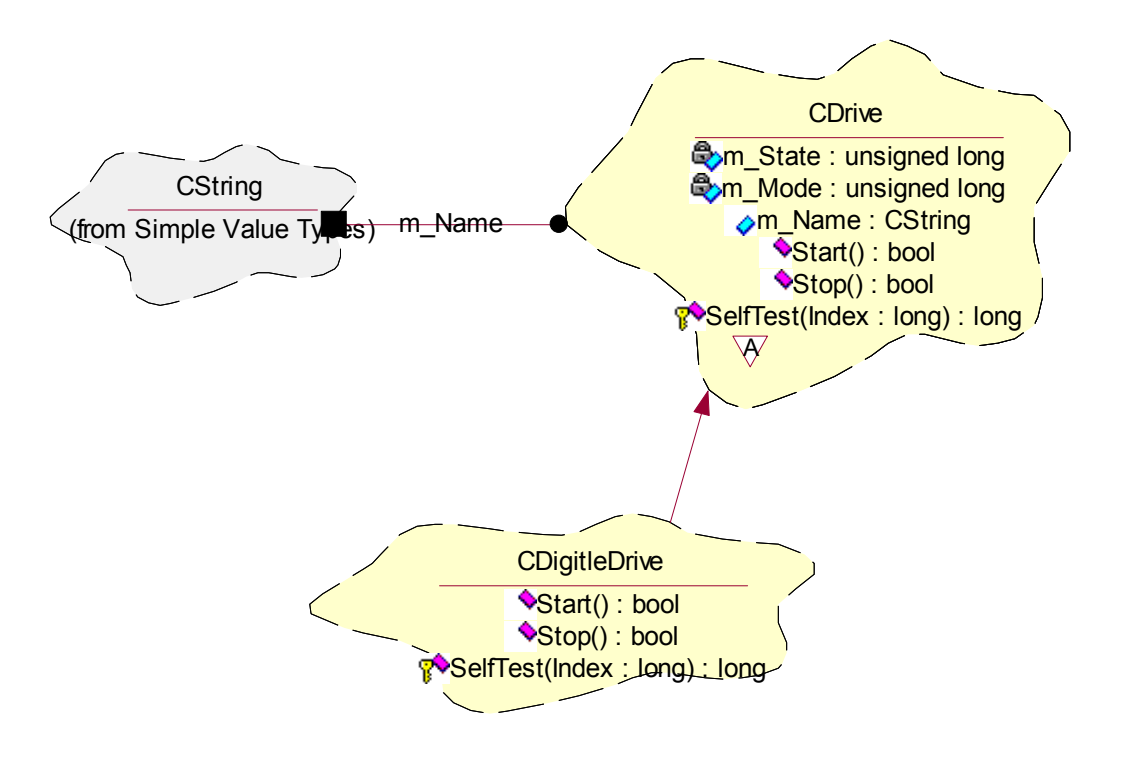

**Рис. 4. Обозначение класса**

### **Дополнительная литература**

- 1. Г. Буч Объектно-ориентированное проектирование с примерами приложений на C++, 2-е изд./Пер. с англ. / М.: "Издательство Бином", СПб: "Невский диалект", 1998 г. с. 560 с., ил..
- 2. Фаулер М., Скотт К. UML. Основы.-Пер. с англ СПб: Символ-Плюс, 2002 192с., ил.